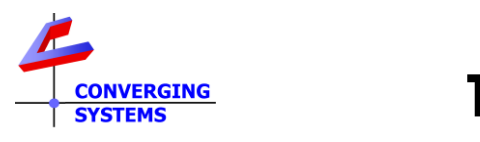

# **TechNotes**

### **Revision 10/17/2022**

## **Circadian Lighting with ELAN (Nice)**

## **Converging Systems LED Lighting Controller Systems**

Min. Requirements

- e-Node/4000
- ILC-400/450
- Latest Elan driver packet for e-Node (v1.0.45 or later)
- ELAN OS (v8.6 or later)

#### **Driver Backgrounder**

Converging Systems has developed a suite of Elan field-tested drivers for its ILC-xx0 family of LED lighting controllers. The firm's IP-based communication device (e-Node) fully supports Converging Systems' own CSDDP (Converging Systems Device Discovery Protocol) for the individual discovery of connected lighting controller. Converging Systems continually updates its lighting controller offerings as well as its ELAN driver suite to enable installers to enjoy these new features. One such feature is **Circadian lighting** (see below).

Note: Converging Systems as a corporate policy makes available all of its device drivers for no charge to Converging Systems' dealers who are integrating the firm's hardware. Please refer to the this link for more information [https://www.convergingsystems.com/inres\\_elan\\_lua.php](https://www.convergingsystems.com/inres_elan_lua.php)

Although all Converging Systems drivers are hosted on the ELAN (Nice) dealer website (through the Management Cloud), latest drivers can always be downloaded here. [http://www.convergingsystems.com/software/local\\_profiles\\_library.php#elan](http://www.convergingsystems.com/software/local_profiles_library.php#elan)

#### **Circadian Lighting**

Circadian Lighting is a corollary to human circadian rhythm. Circadian rhythm is a 24-hour clock controlled by the hypothalamus, an area of the brain, that controls each person's circadian rhythm by receiving stimuli from the eyes and signaling when it is daytime and nighttime. Cooler temperatures are used in spaces when it is appropriate to promote alertness and attention. Warmer temperatures (seen when the sun is rising or setting) are used when people are waking up or falling asleep. The concept of using light to influence human circadian rhythm is a relatively new idea in the lighting industry and research continues to provide new findings. Converging Systems has mapped the chromaticity values of the sun on the Big Island of Hawaii (where the atmospheric interference is often less intense and/or impacted by pollution/cloud cover) over a course of a week from total darkness to mid-day sun and then all the wall back to darkness over a number of successive days. (This is one of the reasons the Mauna Kea observatory was built at that location). Converging Systems then mapped those values along with proprietary algorithms into a number of our own Circadian-compatible ILC-4xx controllers leveraging off of the e-Node 4000 family's most powerful front-end processor which enables the feature set documented within this Tech Note.

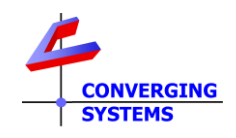

In order to understand the significance of these advancements, the following short section (not mandatory reading) has been created to explain the range of Circadian Lighting output choices available. The built-in intelligence and the user-entered geographical location is all that is required to trigger accurate Circadian lighting capability within this environment. Please note that for simplicity the following description relates to pre-dawn to mid-day sun events (but the concepts are equally applicable-yet reversed for pre-sunset through dusk to total darkness).

#### **Understanding Night to Mid-day Sun Events (or Mid-day Sun to Night Events)**

Note there are three major Periods (i.e., Astronomical Twilight (AT), Nautical Twilight (NT) and Civil Twilight (CT)) leading up to traditional DayLight (DL) sun. During each of these periods there are mid-towide variations in the chromaticity (**H**ue and **S**aturation) as well as **B**rightness levels perceived by an optical receiver (electronic equipment or the human eye). With proper replication of these variations within each Period, a lighting system can be used to provide a good approximation in many regards (but not all) to the target Sun's output. These periods and their associated light output are quite relevant to replicating Circadian cycles for health, comfort, marketing, or particular product differentiation needs. These Periods are represented by the following figure.

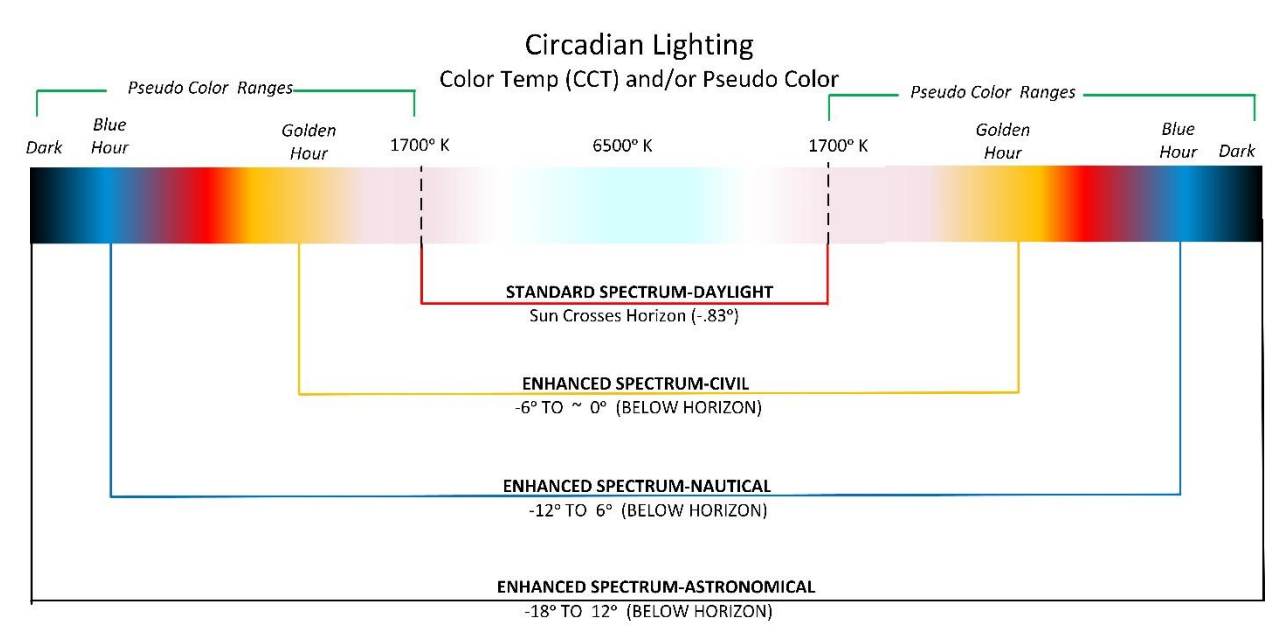

The selection and proper representation of these four types of Circadian cycles is implemented with the e-Node/4000 gateway. For more information, see a separate Tech Note [here.](https://www.convergingsystems.com/bin/doc/integration/Circa_2021_rev2.pdf)

#### **Quick Steps**

We have created this Tech Note for installers interested in experimenting and implementing Circadian Lighting from ELAN (Nice) platforms. You are free to modify the assumptions given above for the particulars of your installation.

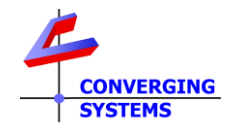

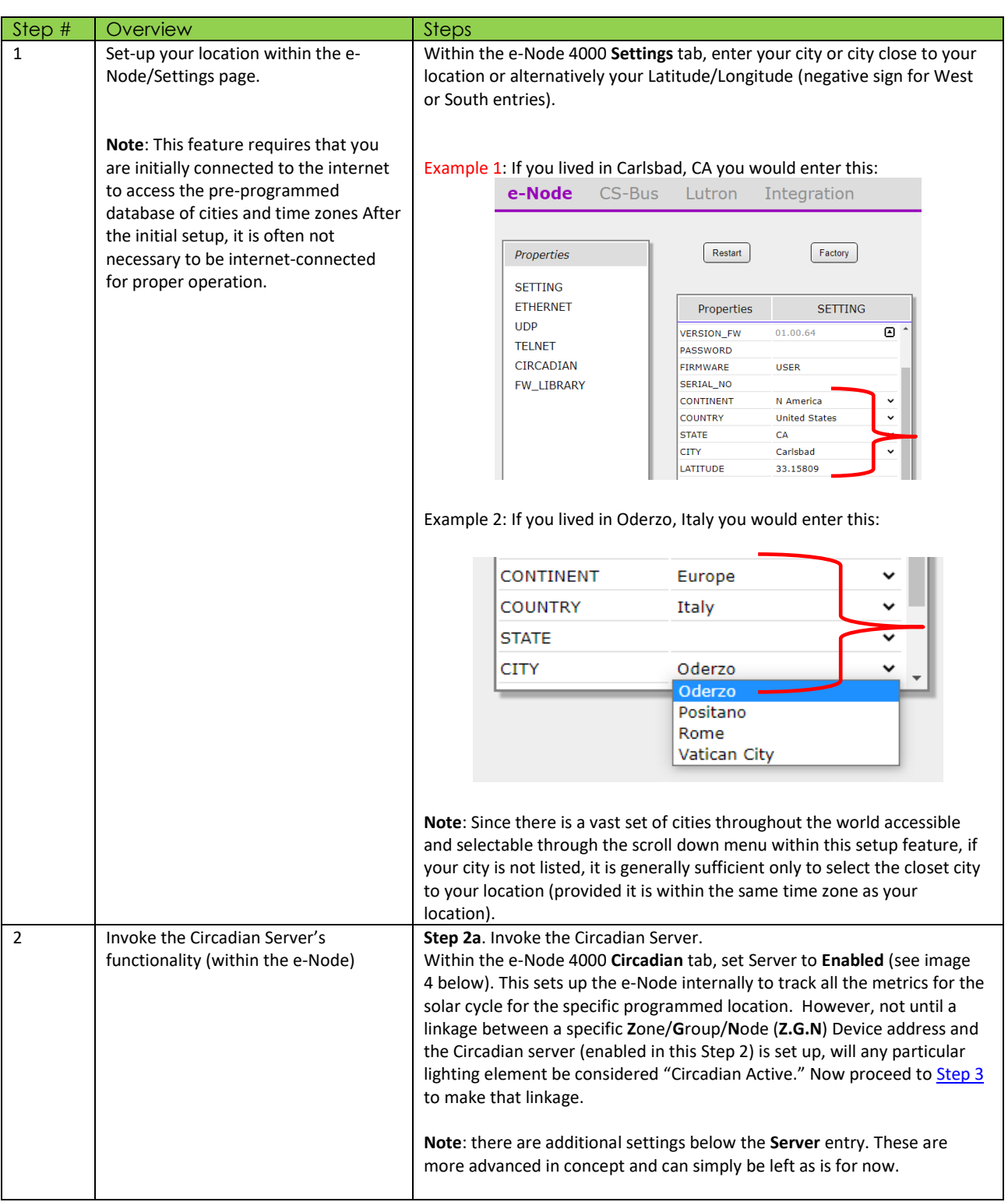

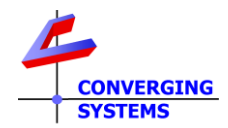

<span id="page-3-0"></span>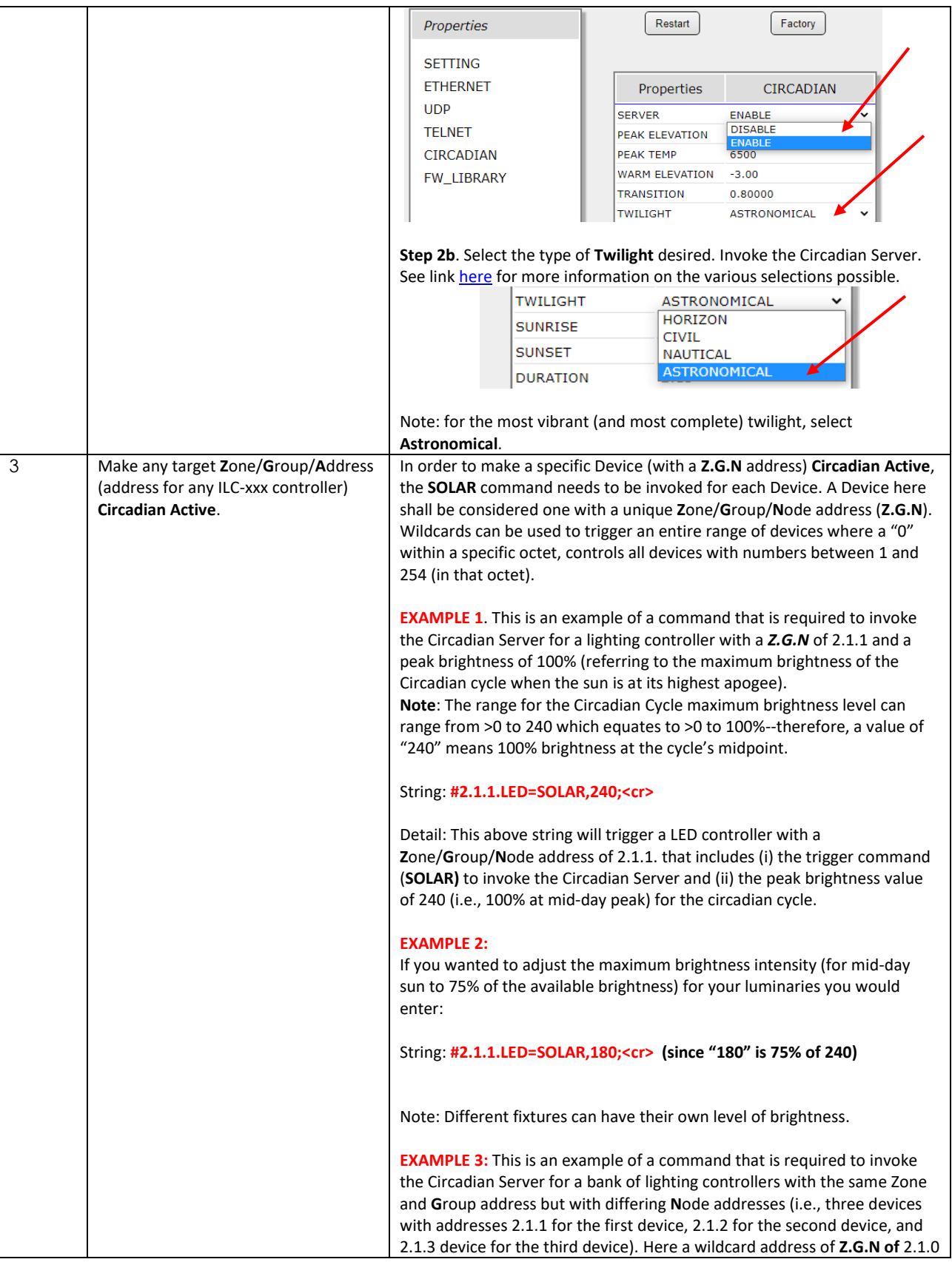

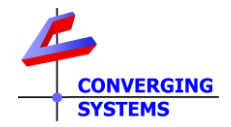

<span id="page-4-1"></span><span id="page-4-0"></span>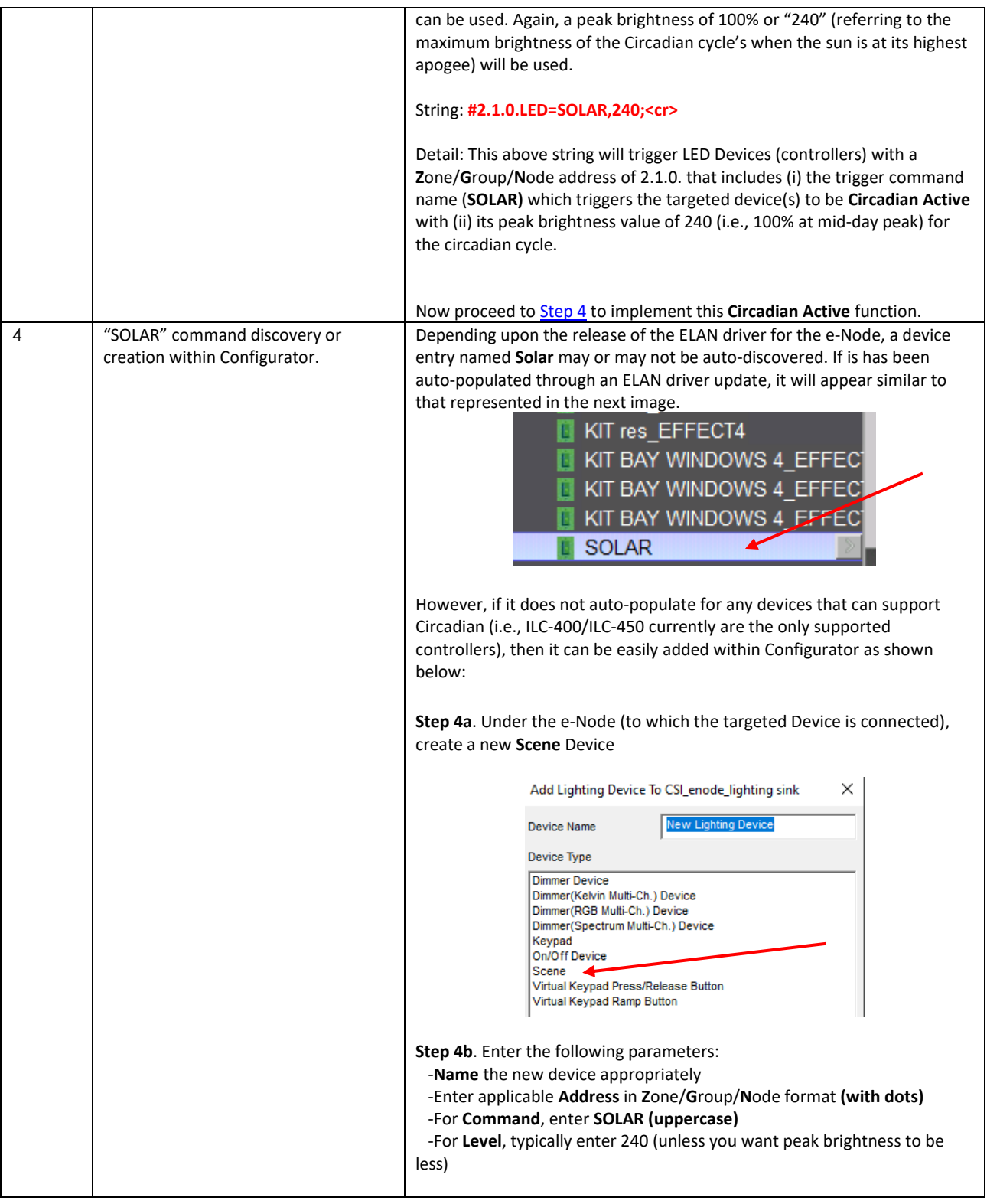

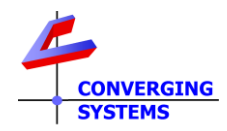

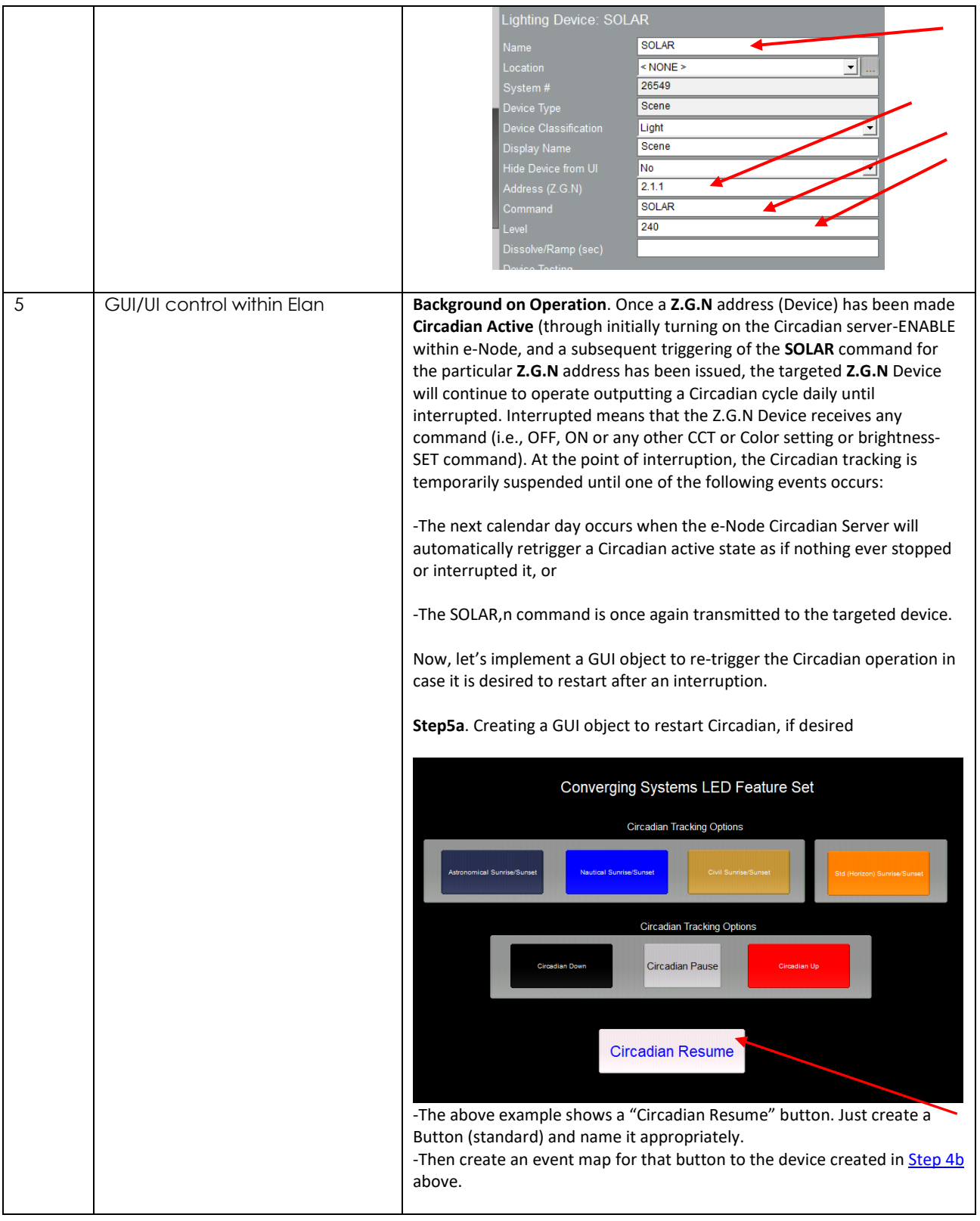

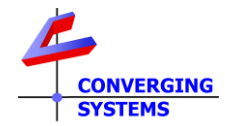

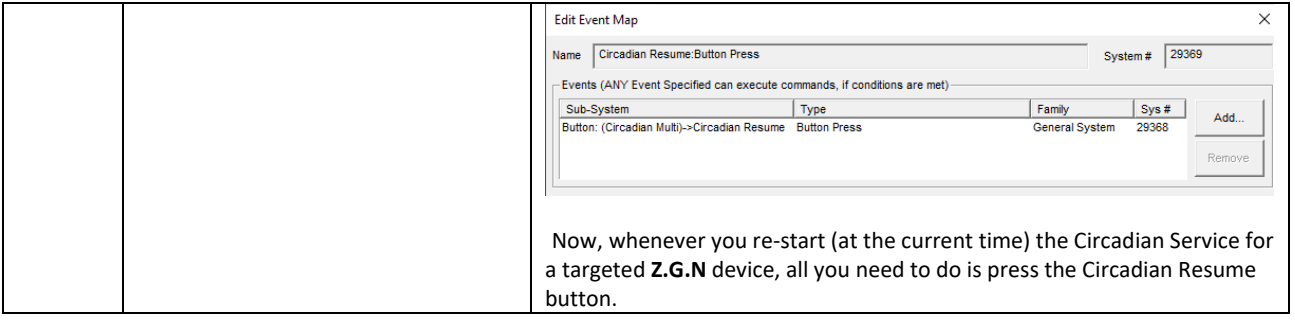